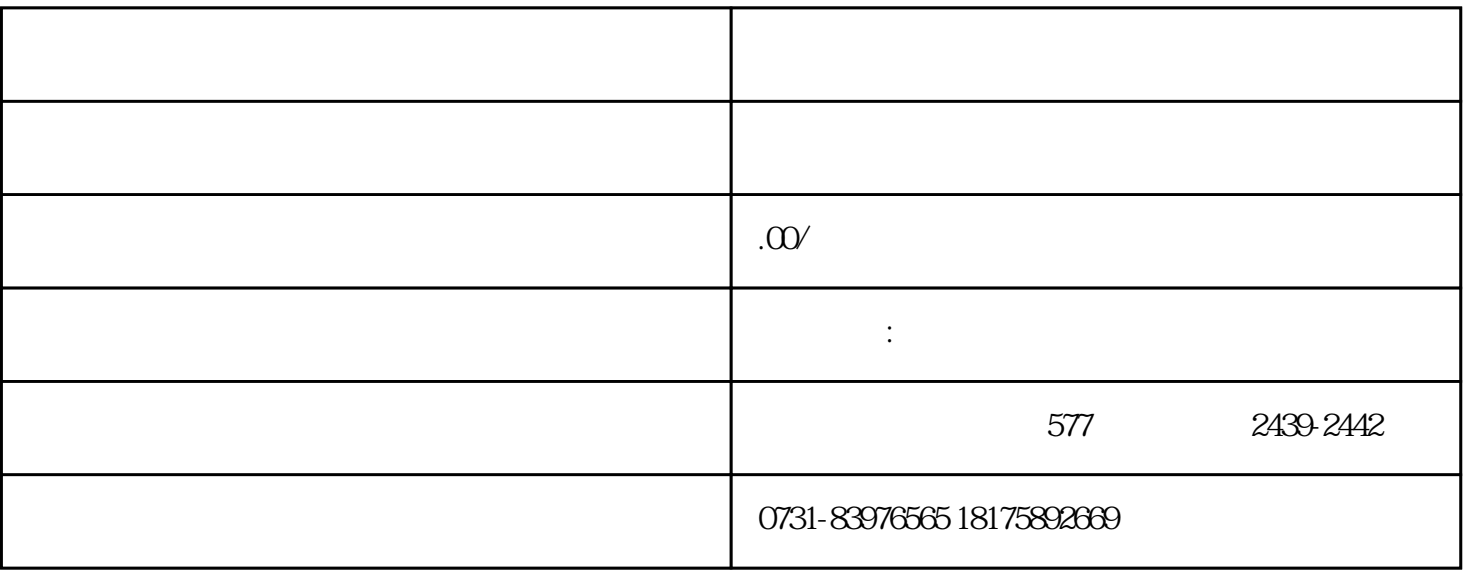

 $\ddot{x}$ 

 $\sim$ 

 $1.$  $\sim$  2.

 $\,3\,$ 

 $4$ 

 $\frac{3}{2}$ 

 $4.$